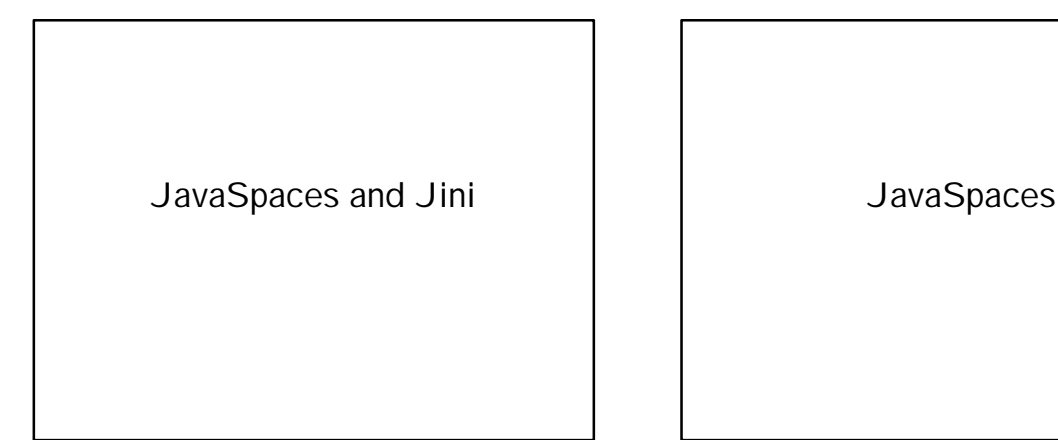

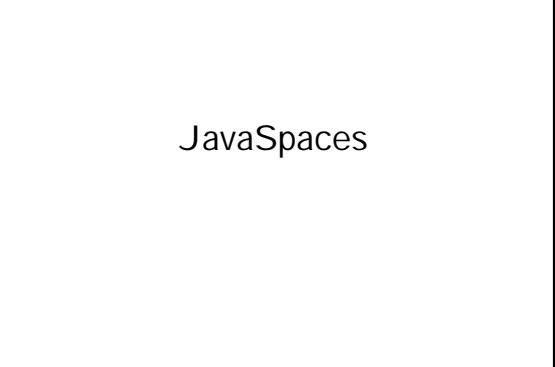

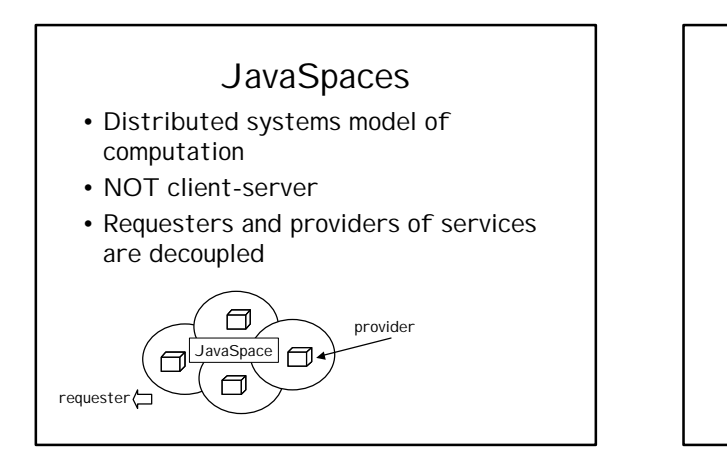

### Example

- Animator needs to render frames for a movie
- Writes "request for rendering" entries
- Servers pick up requests do the work
- Return results to JavaSpace

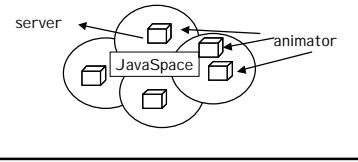

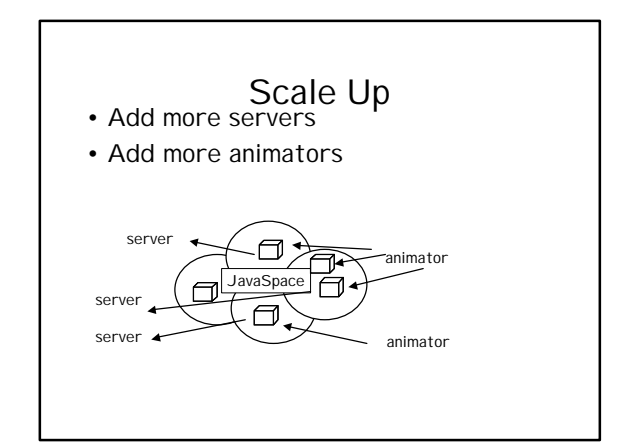

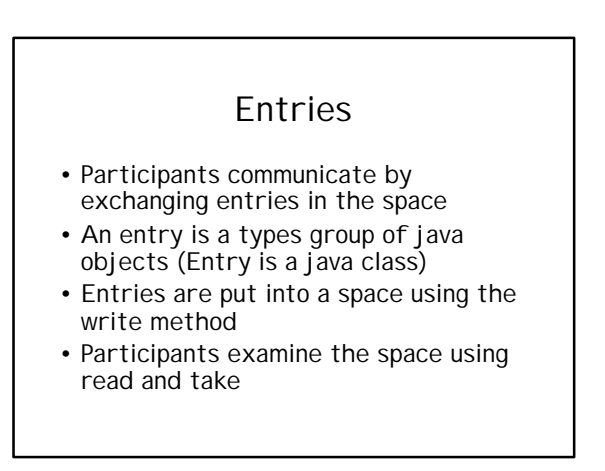

## Entries, Templates, and **Operations**

Four basic operations on a space – params are Entries and Templates (a special kind of entry) • write

- writes Entry to space
- read
	- read Entry that matches a template
- take
	- same as read but removes entry
- notify
	- notify an object when entry matching template arrives in the space

## Entry

- An interface
- public interface Entry extends Serializable  $\{ \ldots \}$ 
	- no code required

## Entry with one FIELD

import net.jini.space.Entry; pubilc class MyEntry implements Entry { public String content; public MyEntry() { } public int foo() { // do something } } public fields - objects only

# Use RMI to get a JavaSpace

RefHolder rh = (RefHolder) Naming.lookup("JavaSpace");

// use the RefHolder's proxy method to get the space JavaSpace jspace = (JavaSpace)rh.proxy();

# Write Entry to Space

//create an Entry to write in to the space MyEntry msg = new MyEntry(); msg.content =  $"$  How do you do?"; //The transaction under which to perform the write Transaction txn = null; //The lease duration for this entry long timeToLive = Lease.FOREVER; jspace.write(msg, txn, timeToLive);

# Read Entry from Space

MyEntry template = new MyEntry(); //Set attribute to be null, act as wildcard

template.content = null;

//time to wait and transaction long timeToWait = OL; Transaction sotxn = null;

MyEntry result = (MyEntry)jspace.read(template, sotxn, timeToWait);

System.out.println(result.content);

## JavaSpaces Matching **Process**

- Default:
	- match on class or subclass
	- match on field value is specified
	- if template value is null, any value matches
- User defined matching
	- use of equals() method
	- equals(Entry, Entry)
	- allows return of different type

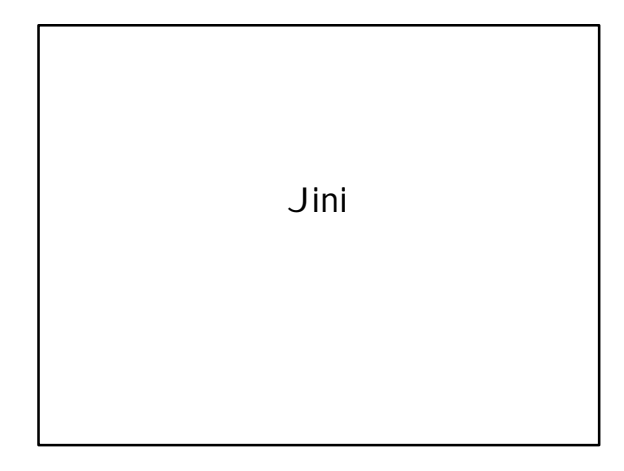

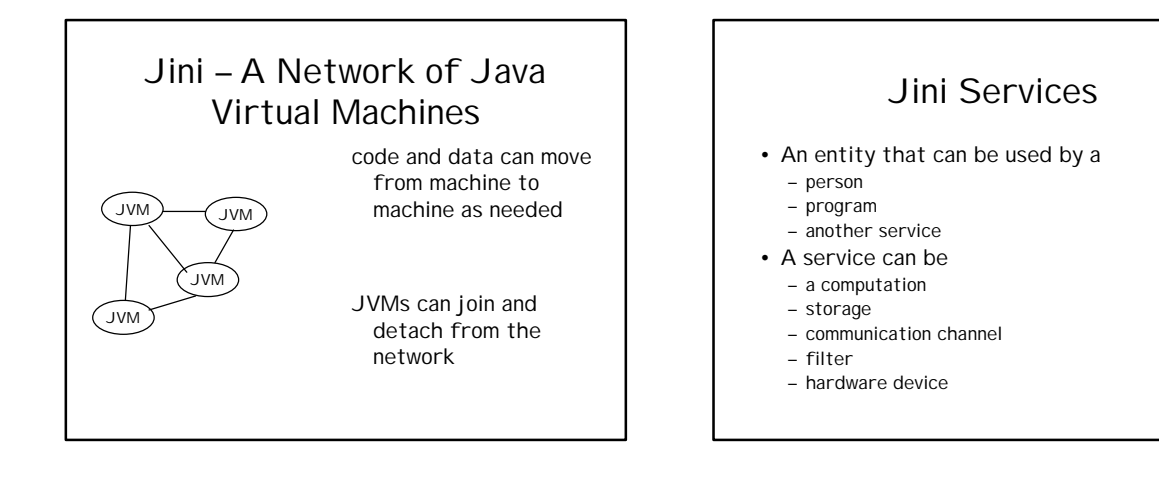

# Example Services

- Printing a document
- Translating from one language to another

– Services can be collected and assembled – Don't think client-server

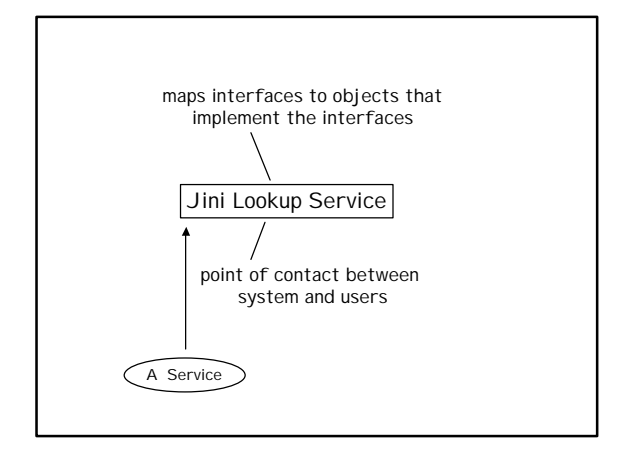

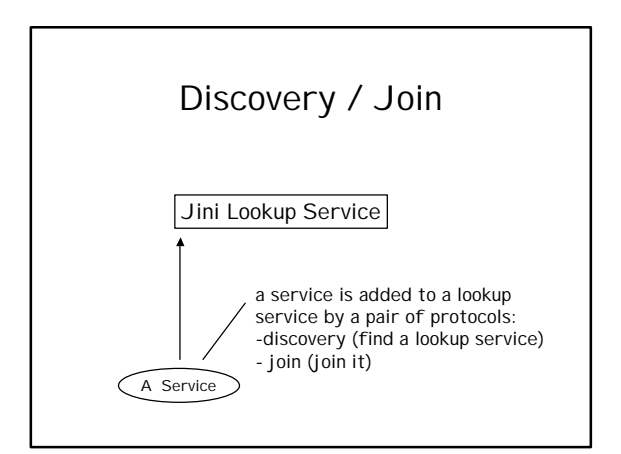

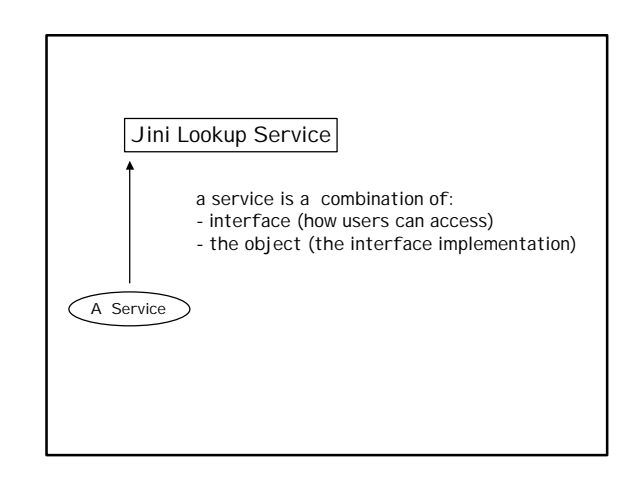

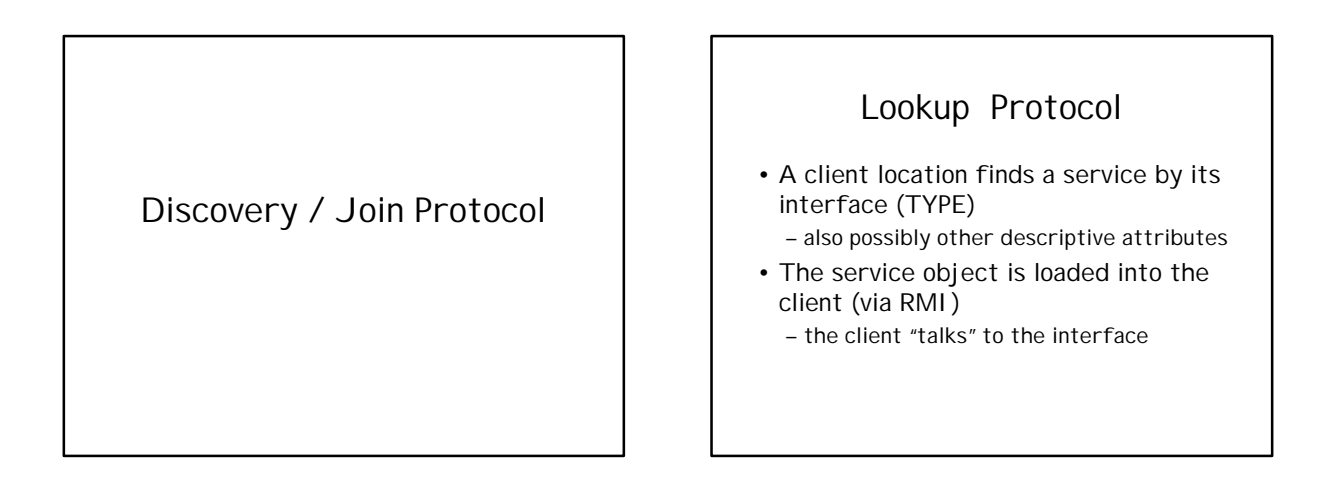

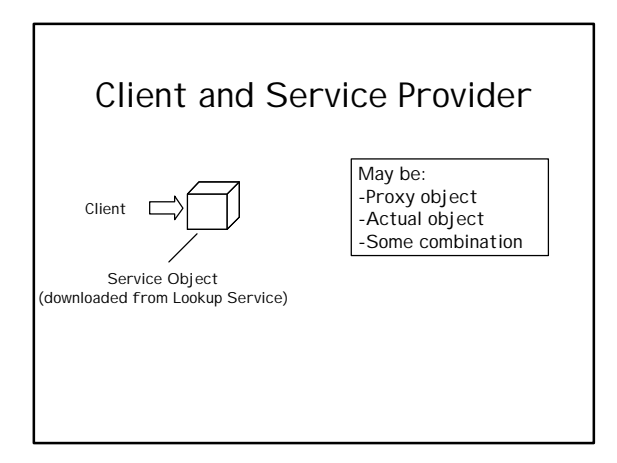

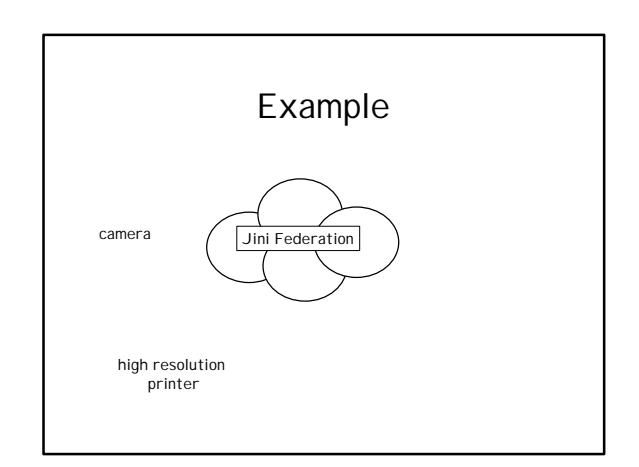

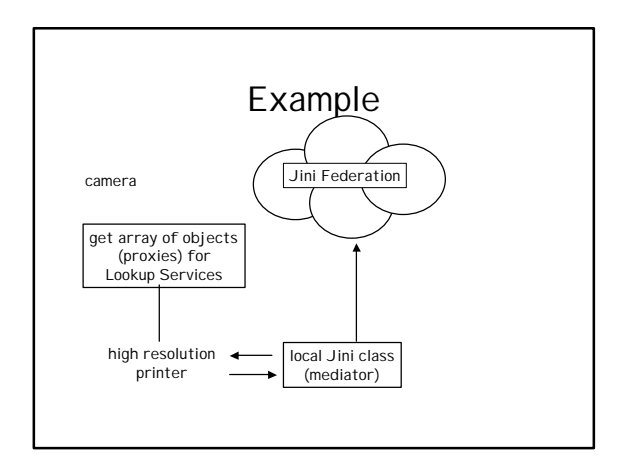

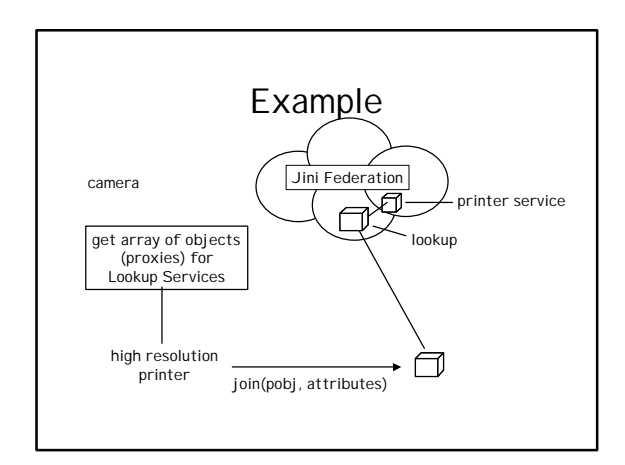

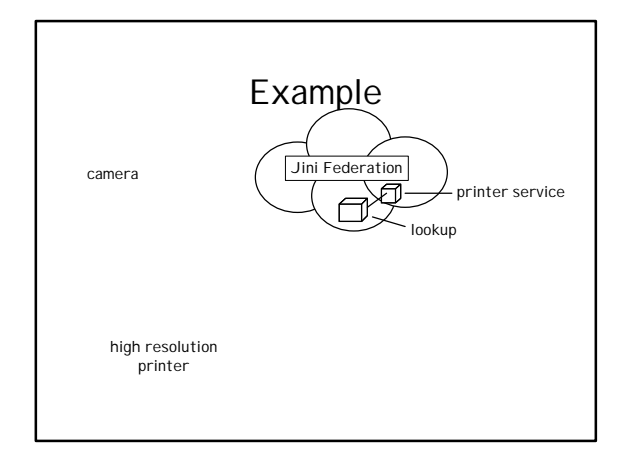

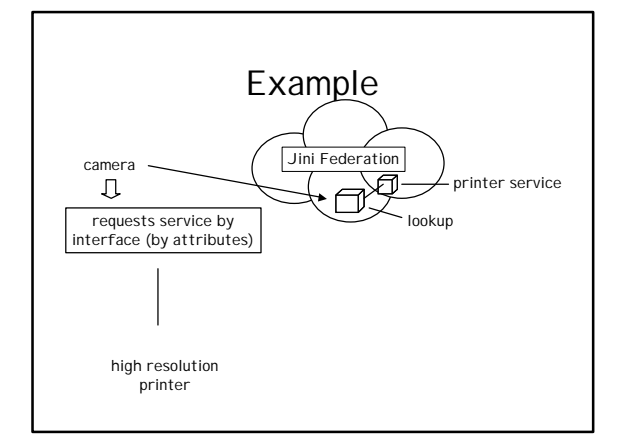

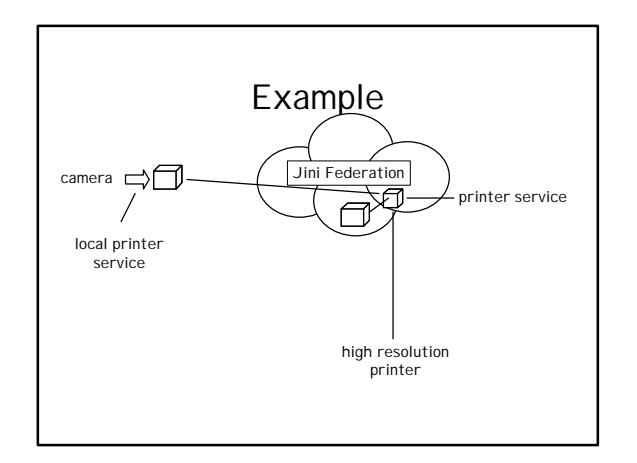

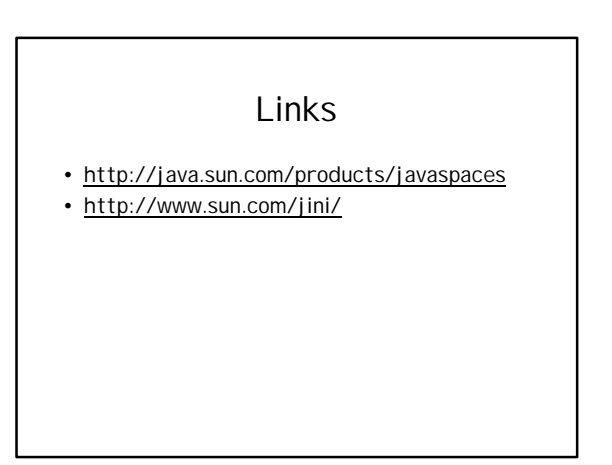

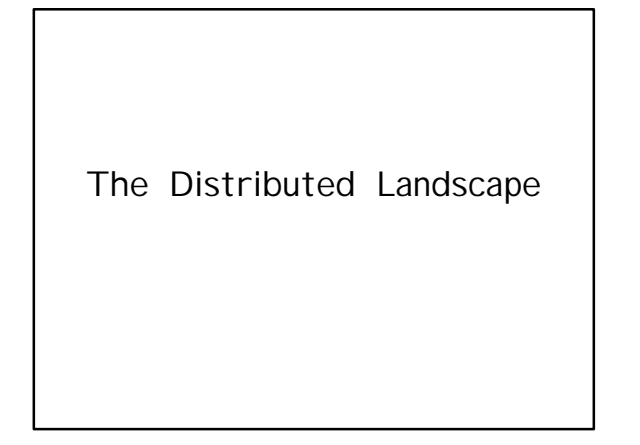

# How do they fit together?

- Java Beans
- Enterprise Java Beans
- Java Server Pages (JSP)
- XML
- Jini and JavaSpaces

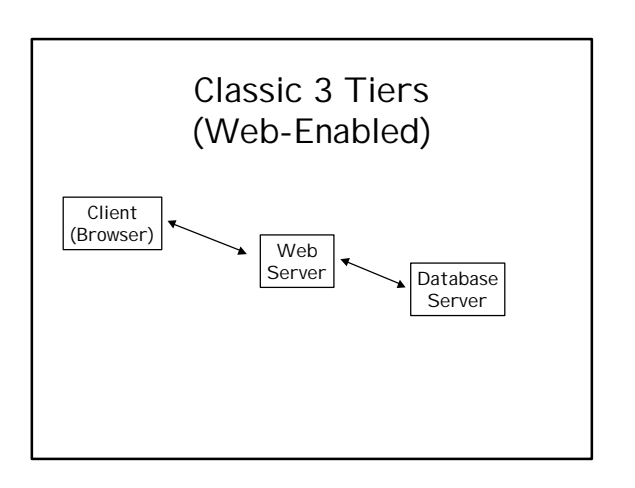

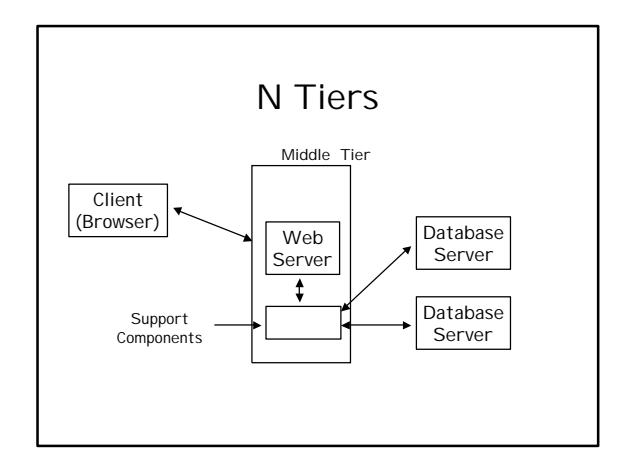

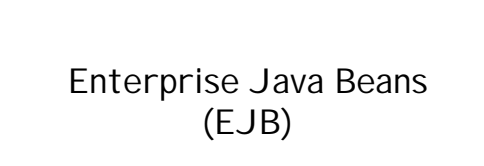

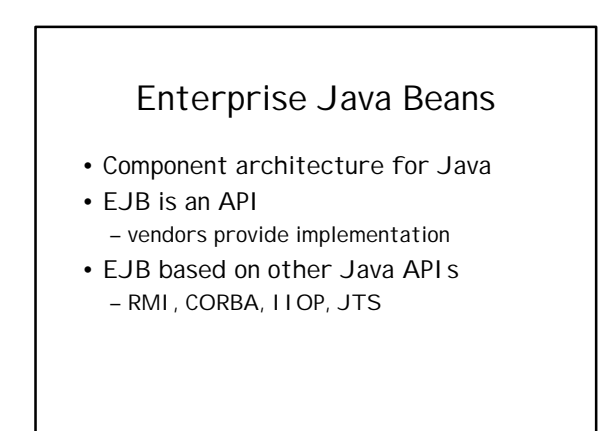

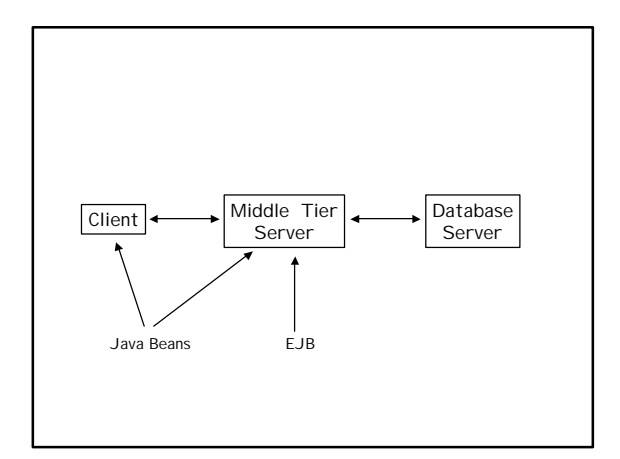

# EJB (Server Components)

- Simplifies the development of complex ENTERPRISE applications
- Components contain only business logic
- Pluggable, reusable components
- Scalability
- Resource Management
- Transaction support
- Concurrency management

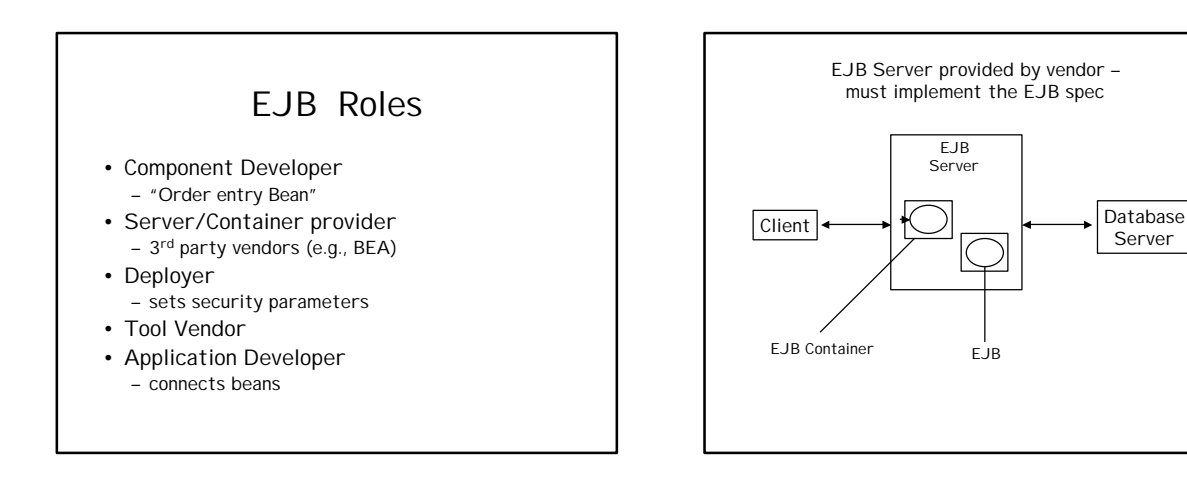

# EJB Architecture

- Enterprise Java Bean
	- a Java class
	- implements some business logic
- EJB Container
	- a class that manages the Bean
	- if a Bean decides that it cannot complete its job as part of a transaction, it notifies its container which handles the details.

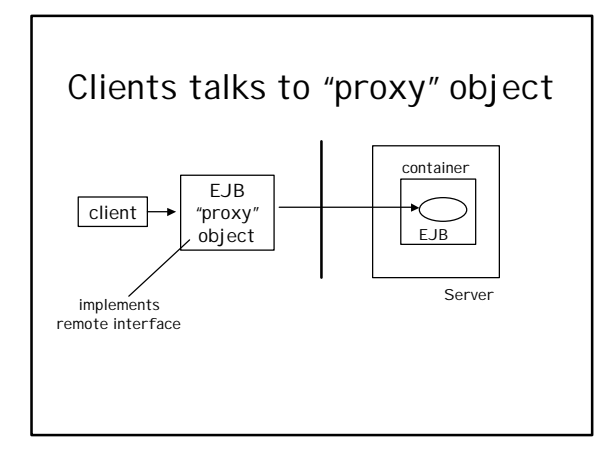

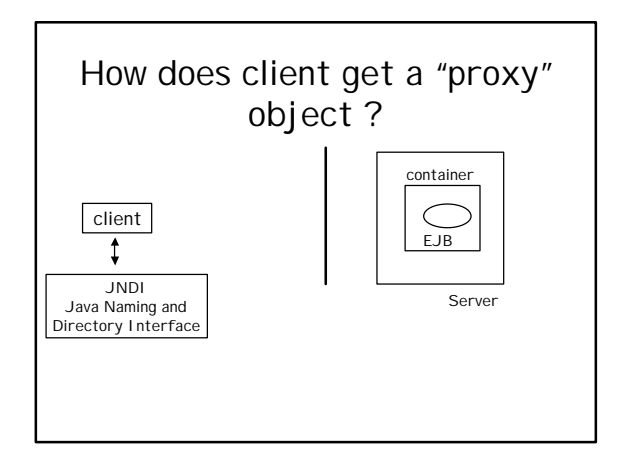

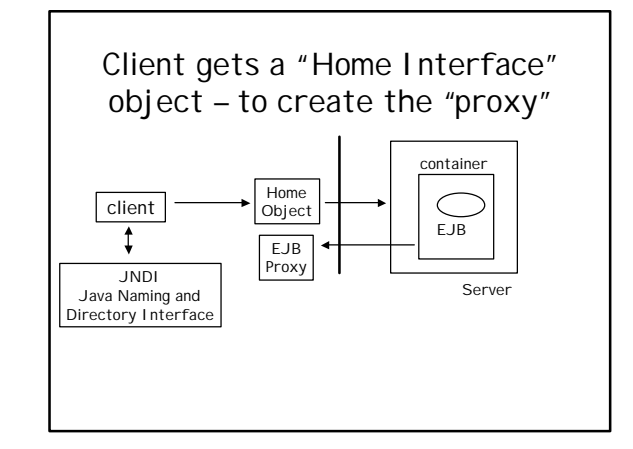

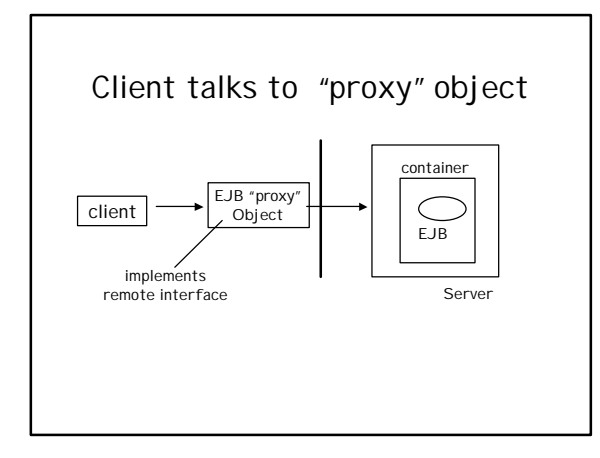

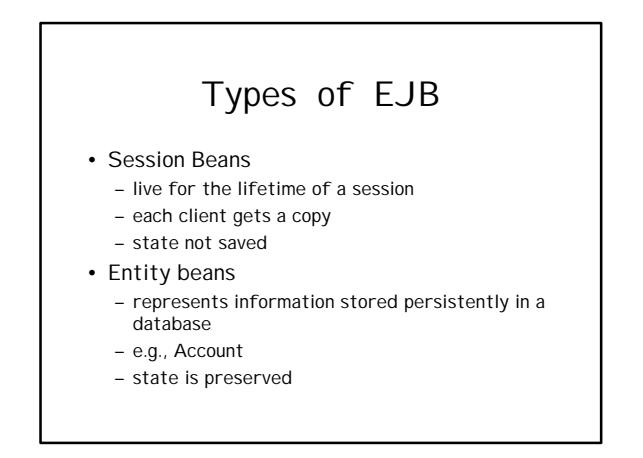

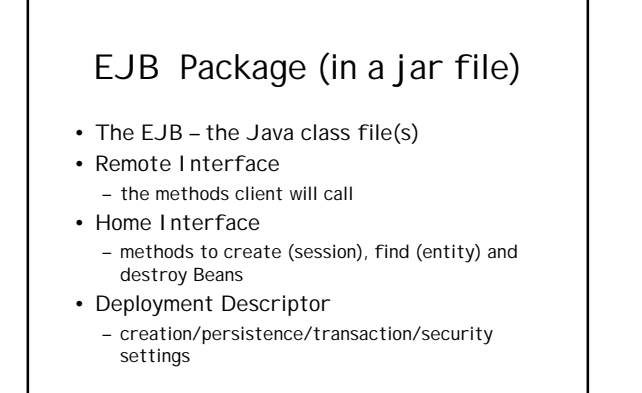

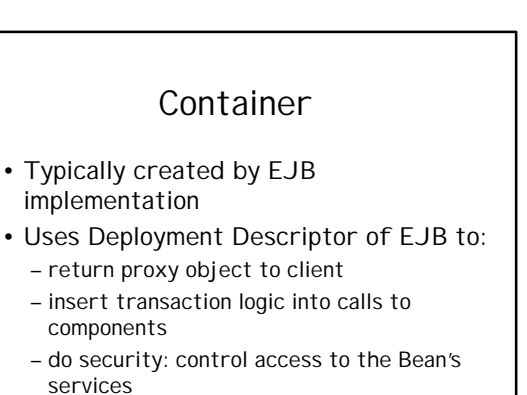

### Container Responsibilities

- Intercept request from client
- Lifecycle duties
	- automatic start component or thread when request arrives
- Persistence duties
	- automatically save the component's state to disk (for entity beans)
- Transaction duties
- based on Deployment Descriptor of Bean

## Six Transaction Options of EJB

(Specified in Deployment Descriptor)

- BEAN\_MANAGED
- EJB itself handles T logic
- NOT\_SUPPORTED – EJB cannot run in a T
- SUPPORTS
	- will run in T if one is active
	- will run outside T if none is active

# Transaction Options (cont'd)

- REQUIRES
	- must have a T
	- container starts a T if none active
- REQUIRES\_NEW – container starts new T on every call
- MANDATORY
	- if a T not active, an exception is thrown

# EJB Security

- Container defines the security options
- Digital certificates automatically issued for Authorization
	- guarantees that the sender really sent the document
	- guarantees that the document received really is the document sent

## Public and Private Key Cryptography

• Two complementary keys are created at the same time using a mathematical formula

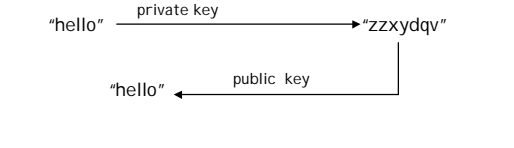

# Public and Private Key Cryptography

• Two complementary keys are created at the same time using a mathematical formula

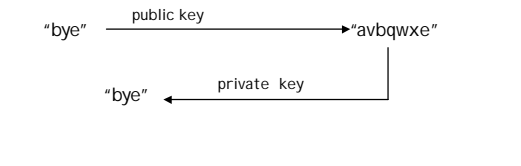

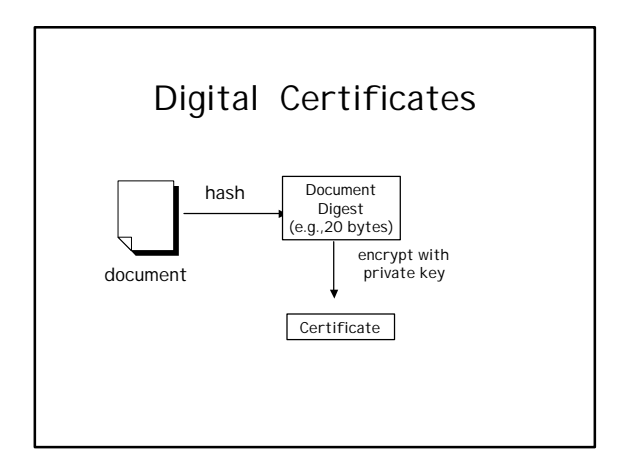

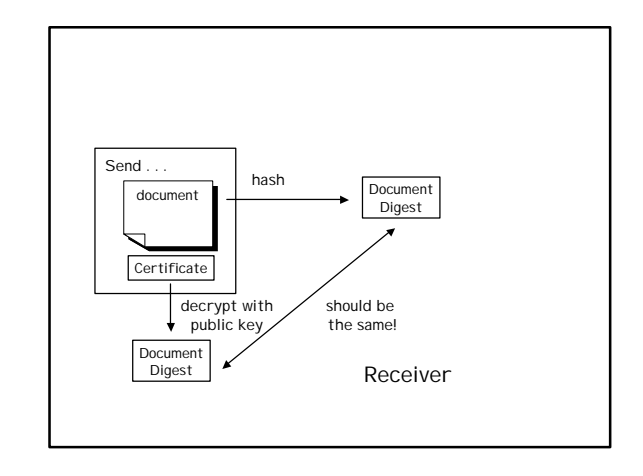

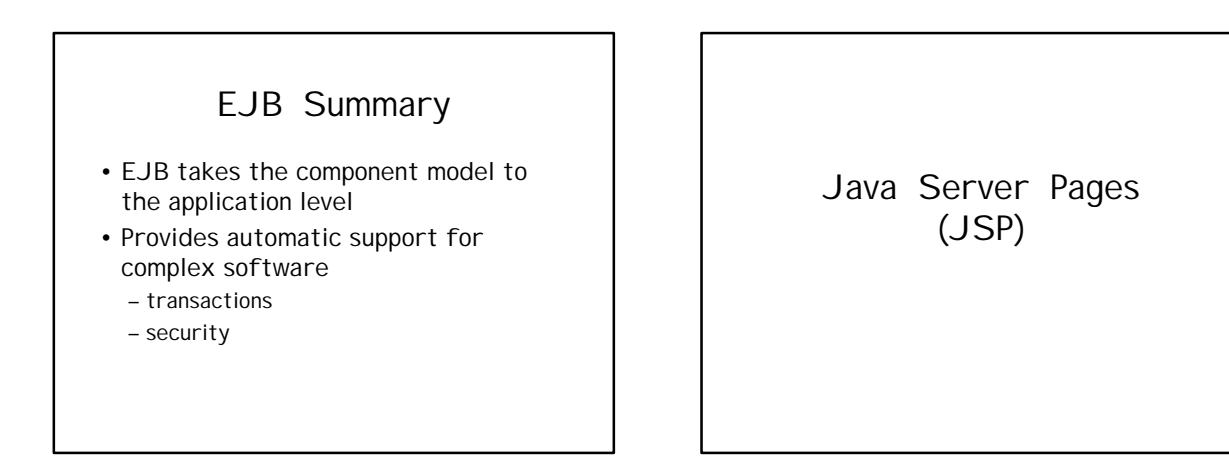

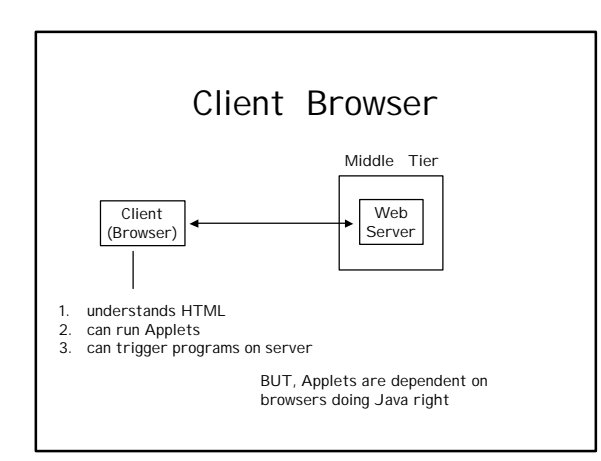

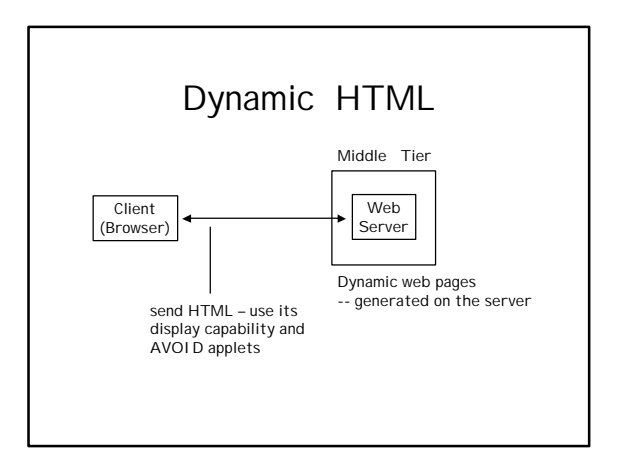

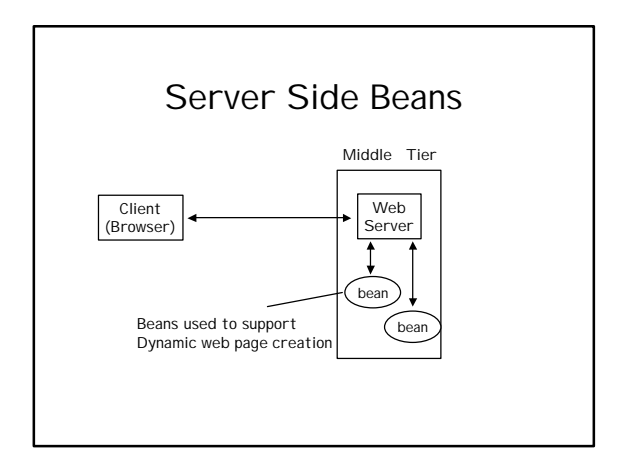

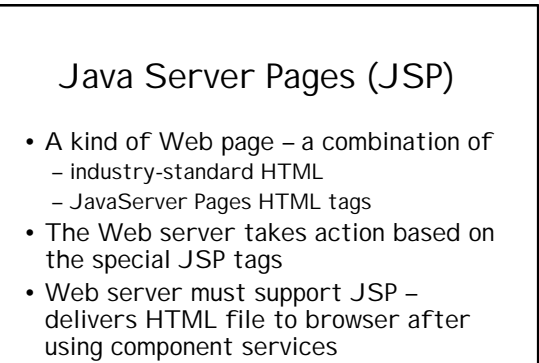

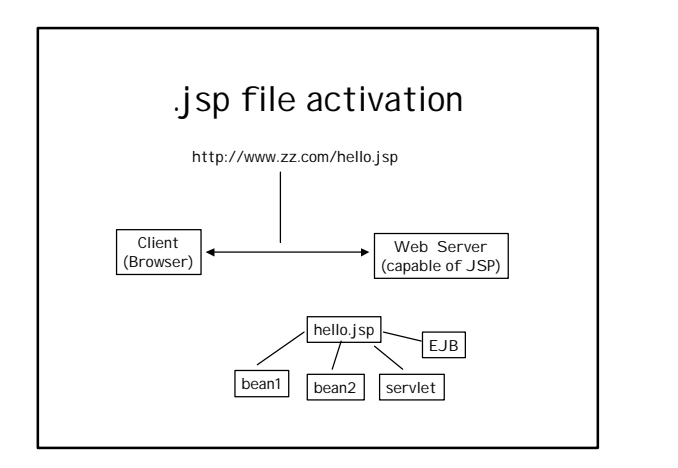

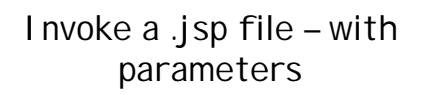

• For example,

– http://schnauzer:8080/simple.jsp?name=Smith

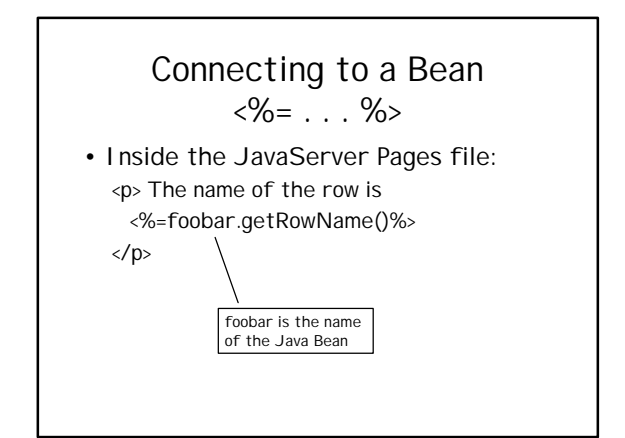

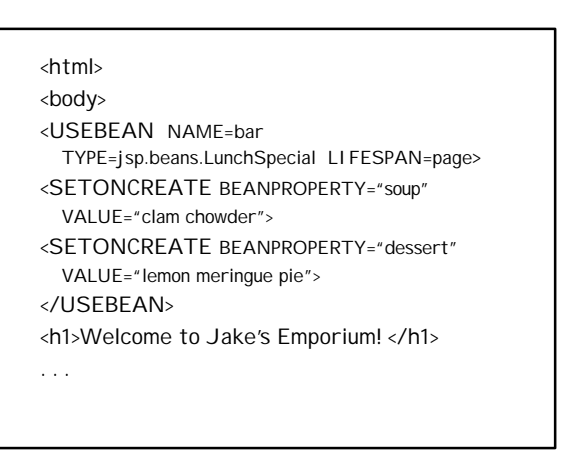

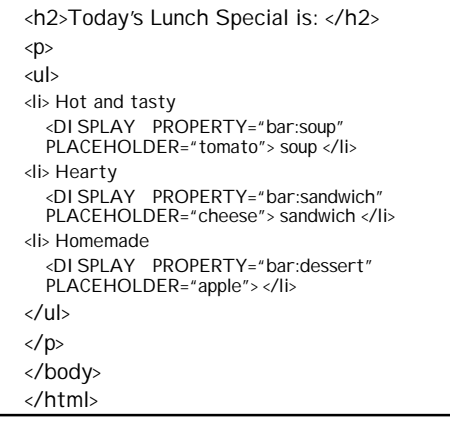

#### **Output**

Welcome to Jake's Emporium!

Today's Lunch Special is:

Hot and tasty clam chowder soup Hearty cheese sandwich Homemade lemon meringue pie

### Why JavaServer Pages

- Component development is cleanly separated from Web design
- Write dynamic Web page simply
- Run on any Web server
- Access them from any Web browser
- Any server that can run Java can run JavaBeans and/or Java Servlets

#### Java Servlets

An alternative to CGI

#### Java Servlets vs. CGI

- Java Servlets written entirely in Java: – Write-once Run-anywhere, safe network delivery, and scalability
- Servlets execute 10 to 15 times faster than CGI on a Java Web server
- Servlets architectured to eliminate the expensive resource and performance hits of CGI

## Servlet Execution

http://yourhost.com/cgi-bin-dir/servlet.sh/servlet-name

- For the Servlet CGI execution engine to find your servlet, there must be a line in the servlet.properties file of the form:
	- servlet.class.servlet-name=servlet-class-name

## Java Server Pages or Servlets?

Design Decision

#### Model 1: Request to a JSP file

- Client web browser makes direct request of a JSP file
- JSP file requests information from a JavaBean
- JavaBean can in turn request information from an EJB or a database
- JavaBean generates content (perhaps working with an EJB, a database, or both)
- JSP file can query and displays the Bean's content

#### Model 2: Request to Java Servlet

- Client requests are handled by a Java Servlet
- The servlet generates the dynamic content – uses JDBC to communicate with a database to obtain the content
- The servlet wraps the dynamic content into a bean
- The JSP file accesses the dynamic content from the bean and displays the content in the client web browser

## XML Extensible Markup Language

### XML

- SGML Standard Generalized Markup Language
	- HTML Hypertext Markup Language <H1>Top Heading</H1>
	- XML <MyTag>Top Heading<MyTag> + DTD – Document Type Definition

#### Natural Synergy

- Java
	- portable code
	- runs on any platform
- XML
	- portable data description
	- runs on any platform

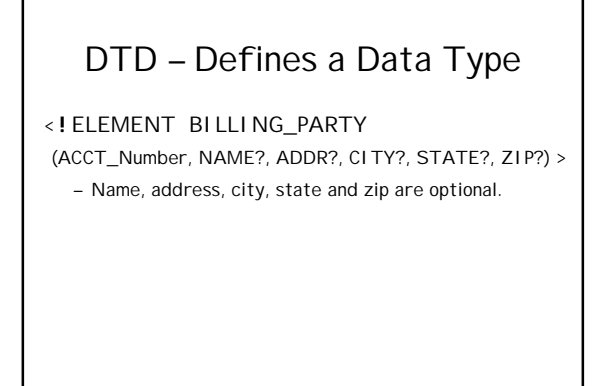

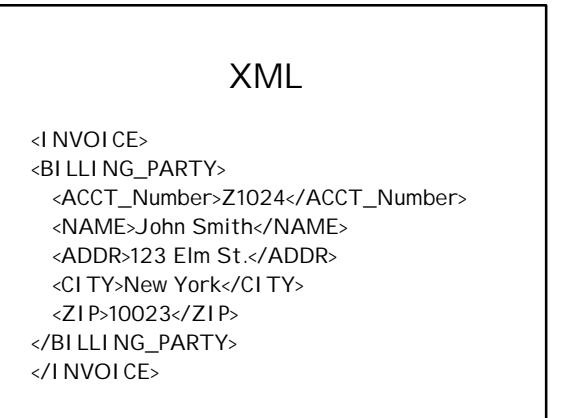

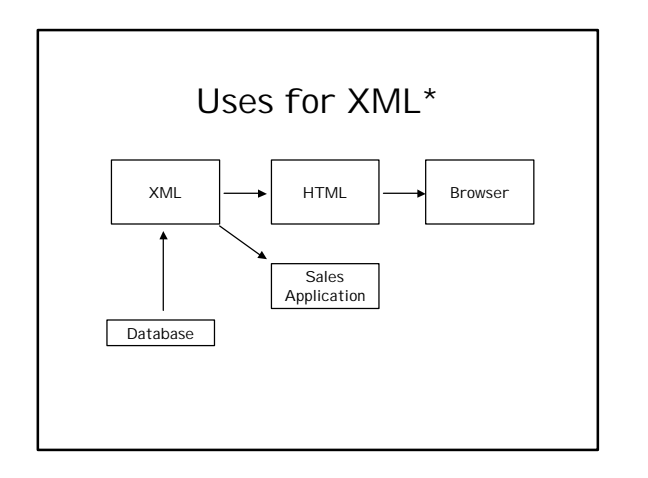

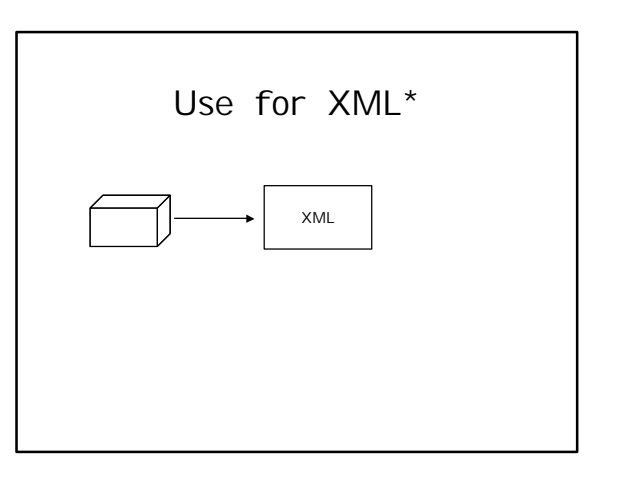

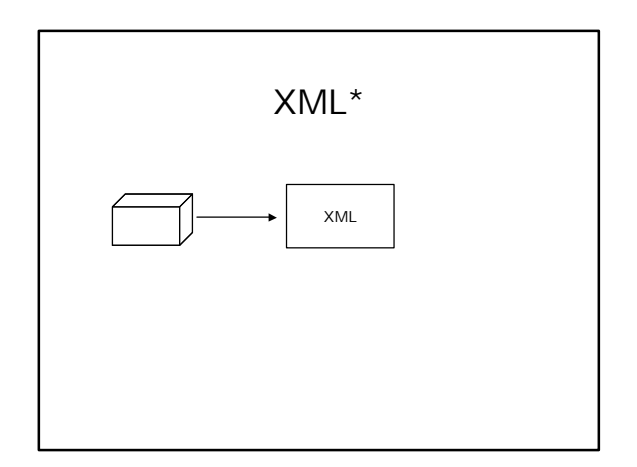

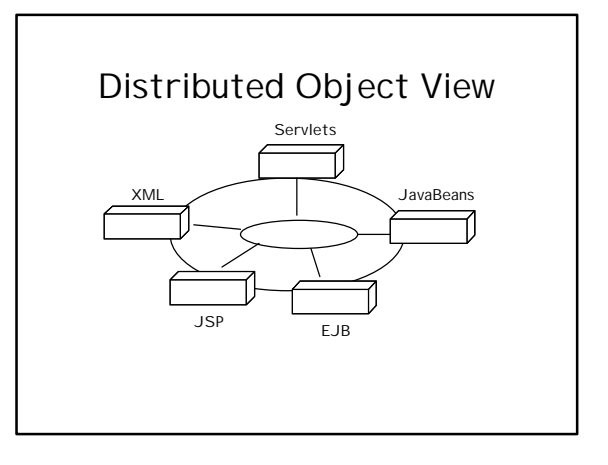

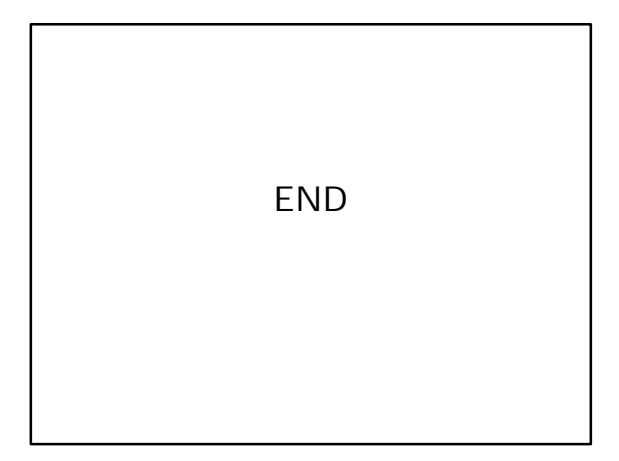